## **UART INTERFACING WITH AT89C52**

This design makes demonstrates how an AT89C52 (8051 Family) can be used to Get input from HYPERTERMINAL and display it on LCD. by interfacing animated VIRTUAL TERMINAL.

You will need the AT89C52,LCD and virtual terminal models installed to run this sample.

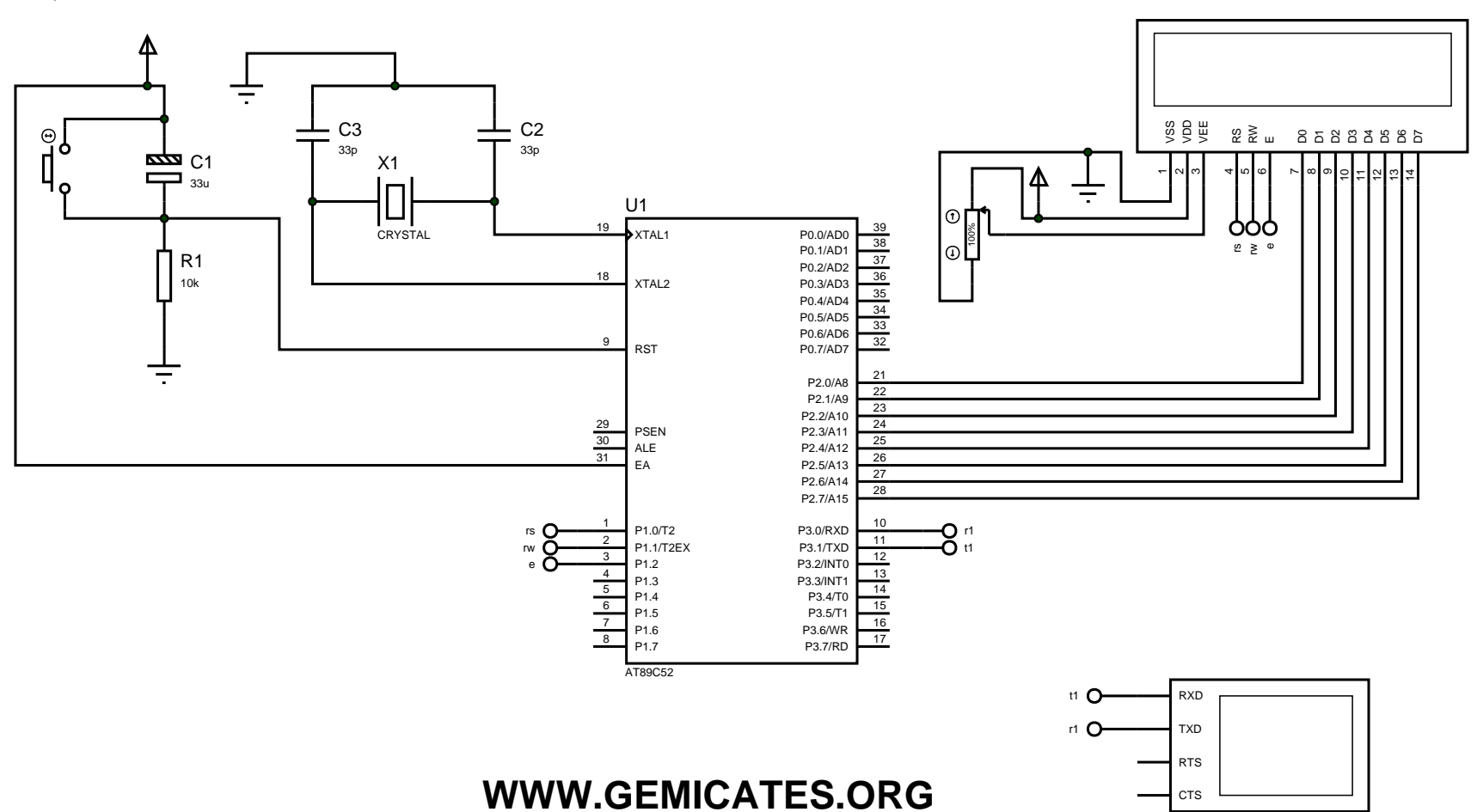

LCD1 LM016L